## **Exercice 1**

Soit *n* un entier naturel non nul. Calculer les sommes :

$$
a = \sum_{k=0}^{n} {n \choose k} , b = \sum_{k=0}^{n} k {n \choose k} \text{ et } c = \sum_{k=0}^{n} k^{2} {n \choose k}.
$$

Tout d'abord, la formule du binôme de Newton donne :

$$
\sum_{k=0}^{n} {n \choose k} 1^k 1^{n-k} = (1+1)^n
$$
 donc 
$$
a = 2^n.
$$

Pour la deuxième somme, on peut tout d'abord remarquer que :

$$
\sum_{k=0}^{n} k \binom{n}{k} = \sum_{k=1}^{n} k \binom{n}{k}
$$

or :

$$
\forall k \in [1, n], \binom{n}{k} = \frac{n}{k} \binom{n-1}{k-1}
$$

donc :

$$
b = \sum_{k=1}^{n} n \binom{n-1}{k-1} \ i.e. \ b = n \sum_{k=1}^{n} \binom{n-1}{k-1}.
$$

Un décalage d'indices donne alors :

$$
b = n \sum_{k=0}^{n-1} {n-1 \choose k}
$$

et le même calcul que pour *a* donne :

$$
\sum_{k=0}^{n-1} {n-1 \choose k} = 2^{n-1} \text{ donc } \boxed{b = n2^{n-1}.}
$$

Pour la troisième somme, on a de façon analogue :

$$
\sum_{k=0}^{n} k^{2} {n \choose k} = \sum_{k=0}^{n} (k^{2} - k + k) {n \choose k}
$$
  
\n
$$
= \sum_{k=0}^{n} k(k-1) {n \choose k} + \sum_{k=0}^{n} k {n \choose k}
$$
  
\n
$$
= \sum_{k=2}^{n} k(k-1) {n \choose k} + n2^{n-1}
$$
  
\n
$$
= \sum_{k=2}^{n} k(k-1) \frac{n}{k} \frac{n-1}{k-1} {n-2 \choose k-2} + n2^{n-1}
$$
  
\n
$$
= n(n-1) \sum_{k=0}^{n} {n-2 \choose k-2} + n2^{n-1}
$$
  
\n
$$
= n(n-1) \sum_{k=0}^{n-2} {n-2 \choose k} + n2^{n-1}
$$
  
\n
$$
= n(n-1) 2^{n-2} + n2^{n-1}
$$
  
\n
$$
= n 2^{n-2} (n - 1 + 2)
$$

 $c = n(n+1)2^{n-2}$ .

donc :

**Exercice 2**

**1.** Soit *m* ∈ N. Déterminer les entiers naturels *k* tels que :

$$
\left\lfloor \sqrt{k} \right\rfloor = m.
$$

**2.** Soit  $n \ge 0$ . Calculer en fonction de *n* :

$$
u_n = \sum_{k=0}^{n^2+2n} \left[ \sqrt{k} \right].
$$

**1.** Soit  $m \in \mathbb{N}$  et  $k \in \mathbb{N}$ , on a:

$$
\lfloor \sqrt{k} \rfloor = m \Longleftrightarrow m \le \sqrt{k} < m + 1
$$
\n
$$
\Longleftrightarrow m^2 \le k < (m + 1)^2
$$
\n
$$
\Longleftrightarrow m^2 \le k \le (m + 1)^2 - 1
$$

donc :

$$
\boxed{\left[\sqrt{k}\right] = m \Longleftrightarrow k \in [m^2, m^2 + 2m]}.
$$

**2.** Soit  $n \geq 0$ , on a tout d'abord :

$$
[0, n^2 + 2n] = \{0\} \cup [1, 3] \cup [4, 8] \cup [9, 15] \cup [16, 31] \cup \cdots [(n-1)^2, n^2 + 2n]
$$
  
=  $\biguplus_{m=0}^{n-1} [m^2, m^2 + 2m]$ 

(le symbole ci-dessus signifiant que l'union est disjointe) d'où :

$$
\sum_{k=0}^{n^2+2n} \left[ \sqrt{k} \right] = \sum_{m=0}^{n-1} \sum_{k=m^2}^{m^2+2m} \left[ \sqrt{k} \right]
$$
  
\n
$$
= \sum_{m=0}^{n-1} \sum_{k=m^2}^{m^2+2m} m
$$
  
\n
$$
= \sum_{m=0}^{n-1} m(2m+1)
$$
  
\n
$$
= 2 \sum_{m=0}^{n-1} m^2 + \sum_{m=0}^{n-1} m
$$
  
\n
$$
= 2 \frac{(n-1)n(2(n-1)+1)}{6} + \frac{(n-1)n}{2}
$$
  
\n
$$
= (n-1)n \left( \frac{2n-1}{3} + \frac{1}{2} \right)
$$
  
\n
$$
= (n-1)n \frac{4n-2+3}{6}
$$

 $u_n = \frac{(n-1)n(4n+1)}{c}$ . 6

donc :

**Exercice 3**

On considère la fonction ϕ donnée pour tout réel *x* par :

$$
\varphi(x) = \ln\left(x + \sqrt{x^2 + 1}\right).
$$

- **1.** Étudier avec soin le domaine de définition et le domaine de dérivabilité  $\mathscr{D}$  de  $\varphi$ .
- **2.** Vérifier que ϕ est impaire.
- **3.** Calculer l'expression de  $\varphi'(x)$  pour tout réel *x* de  $\mathscr{D}$ .
- **4.** Déterminer les limites de ϕ aux bornes de son intervalle de définition puis dresser son tableau de variations.
- **1.** ► Soit  $x \in \mathbb{R}$ . Notons  $\mathcal{D}_0$  le domaine de définition de *f* alors, sachant que la fonction racine carrée est définie sur  $\mathbb{R}_+$  et que la fonction ln est définie sur  $\mathbb{R}_+^*$ , on a :

$$
x \in \mathcal{D}_0 \iff x^2 + 1 \ge 0 \text{ et } x + \sqrt{x^2 + 1} > 0.
$$

La condition  $x^2+1\geqslant 0$  est toujours vérifiée. D'autre part, on a par croissance de la fonction racine carrée :

$$
\sqrt{x^2 + 1} > \sqrt{x^2} = |x| \text{ donc } x + \sqrt{x^2 + 1} > x + |x| \ge 0
$$

donc la fonction  $\varphi$  est définie sur R.

 $\triangleright$  La fonction  $x \mapsto x^2 + 1$  est polynomiale donc dérivable sur  $\mathbb R$  et ses valeurs sont dans  $\mathbb R_+^*$ . La fonction racine carrée est dérivable sur  $\mathbb R_+^*$  donc, par composition, la fonction  $x\mapsto \sqrt{x^2+1}$  est dérivable sur  $\mathbb R$  (et à valeurs dans  $\mathbb R_+$ ).

La fonction  $x \mapsto x$  est dérivable sur  $\mathbb R$  donc, par somme, la fonction  $x \mapsto x + \frac{1}{2}$  $\sqrt{x^2+1}$  est dérivable sur  $\mathbb R$ La fonction ln est dérivable sur ]0,+∞[ et l'on a vu ci-dessus que :

$$
\forall x \in \mathbb{R}, \ x + \sqrt{x^2 + 1} > 0
$$

donc, par composition, la fonction  $\varphi$  est dérivable sur R.

**2.** Pour tout  $x \in \mathbb{R}$ , on  $a - x \in \mathbb{R}$  et :

$$
\varphi(-x) = \ln\left(-x + \sqrt{(-x)^2 + 1}\right)
$$
  
= 
$$
\ln\left(\frac{\left(-x + \sqrt{x^2 + 1}\right)\left(x + \sqrt{x^2 + 1}\right)}{\left(x + \sqrt{x^2 + 1}\right)}\right)
$$
  
= 
$$
\ln\left(\frac{x^2 + 1 - x^2}{x + \sqrt{x^2 + 1}}\right)
$$
  
= 
$$
\ln\left(\frac{1}{x + \sqrt{x^2 + 1}}\right)
$$
  
= 
$$
-\ln\left(x + \sqrt{x^2 + 1}\right)
$$
  
= 
$$
-\varphi(x)
$$

et  $\phi$  est impaire. On peut donc se contenter de l'étudier sur [0, + $\infty$ [.

**3.** Posons tout d'abord  $u(x) = x +$ p  $\sqrt{x^2+1}$  alors, pour tout *x*  $\in$  R, on a :

$$
u'(x) = 1 + \frac{2x}{2\sqrt{x^2 + 1}} \quad i.e. \quad u'(x) = 1 + \frac{x}{\sqrt{x^2 + 1}}.
$$

On en déduit que, pour tout  $x \in \mathbb{R}$ , on a :

$$
\varphi'(x) = \frac{1 + \frac{x}{\sqrt{x^2 + 1}}}{x + \sqrt{x^2 + 1}}
$$

d'où :

$$
\varphi'(x) = \frac{\sqrt{x^2 + 1} + x}{\sqrt{x^2 + 1} \left( x + \sqrt{x^2 + 1} \right)}
$$

puis en simplifiant :

$$
\varphi'(x) = \frac{1}{\sqrt{x^2 + 1}}.
$$

**4.** Par opérations sur les limites, on a :

$$
x + \sqrt{x^2 + 1}
$$
  $\longrightarrow$   $+\infty$  et  $\ln(t)$   $\longrightarrow$   $+\infty$ 

donc, par composition de limites :

$$
\varphi(x) \xrightarrow[x \to +\infty]{} +\infty.
$$

On peut alors dresser le tableau de variations de ϕ.

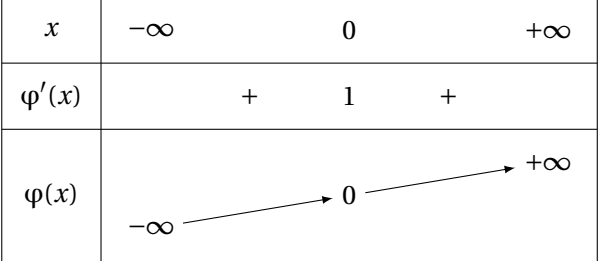